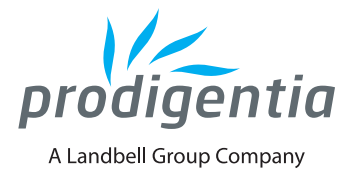

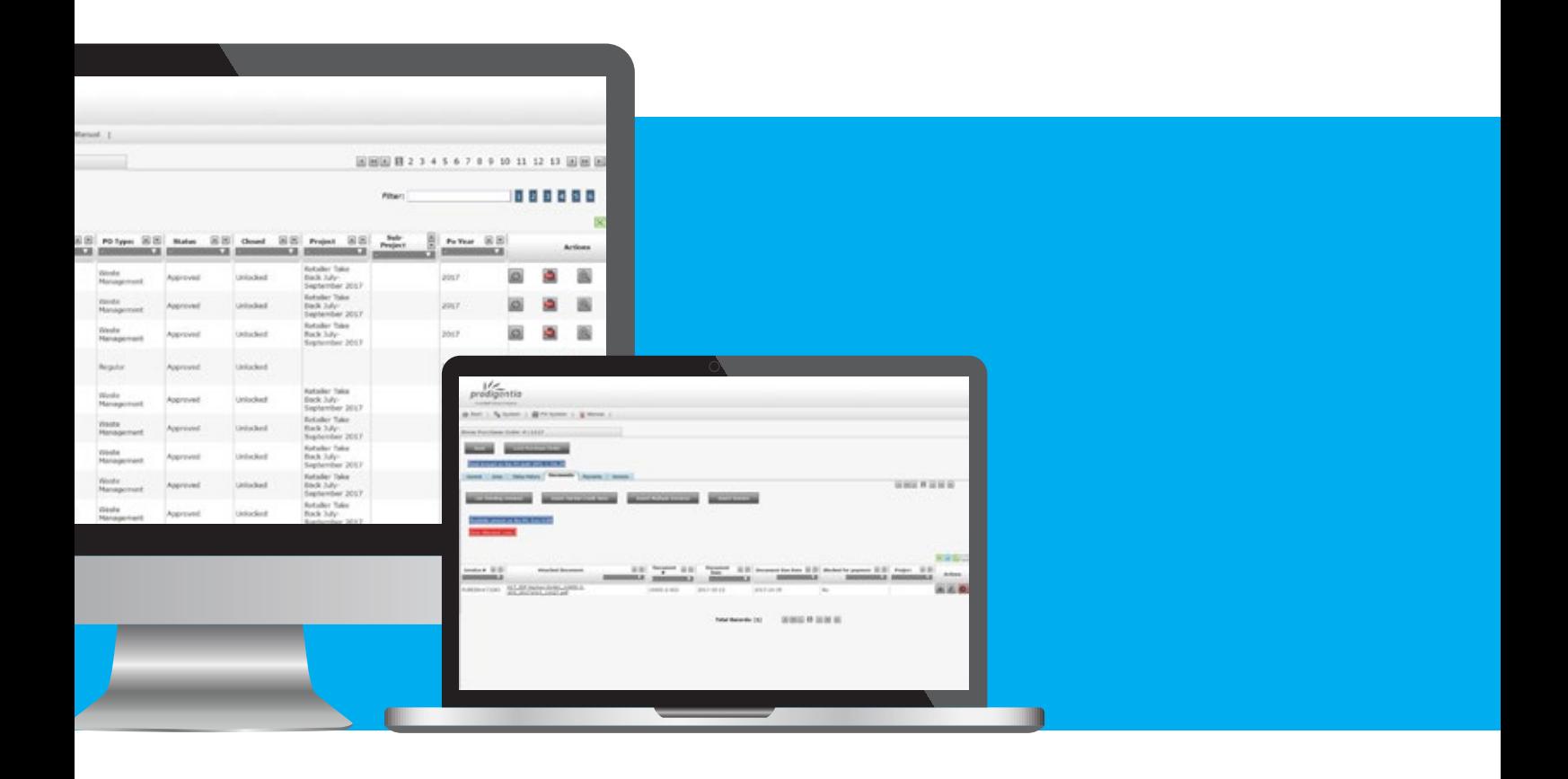

# **PURCHASE ORDER SYSTEM**

# **The online solution to manage your costs**

The Purchase Order System (POS) is an online system for POs, third party invoices and cash & payments management.

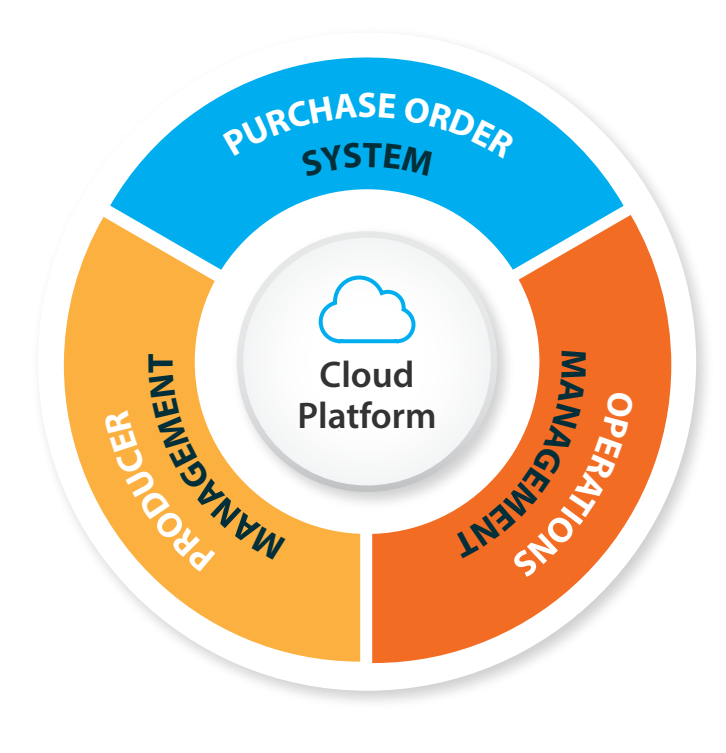

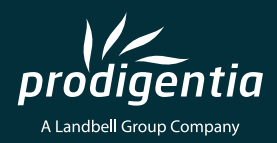

# **PURCHASE ORDER SYSTEM**

**The online solution to manage your costs** 

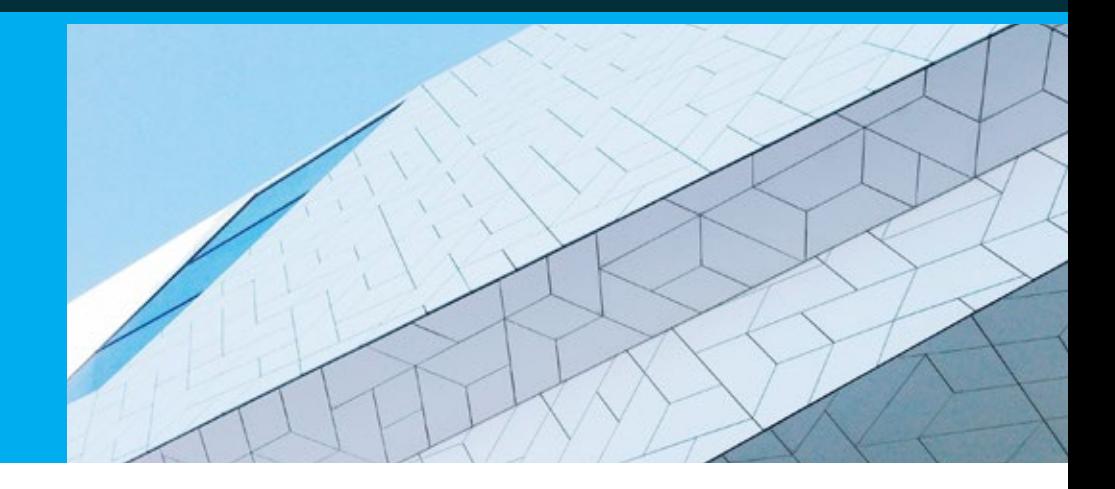

### **CONFIGURATION:**

Companies set-up and configuration on the system

### **COMPANIES LEVEL:**

- + Companies' configuration: name, address, VAT number, contact person
- + Approval rules: definition of purchase orders workflow approval, based on Chart of authority defined for each company
- **+** Banks: financial entities working with the company
- + Project: list of specific projects developed by each company
- **+** Requester: list of employees entitled to request a new purchase order in each company

#### **GENERIC LEVEL:**

- **+** Accounts and articles: in line with internal chart of accounts
- **+** Cost centres: business divisions within the company
- **+** Types: product / service purchased
- **+** Currency:
- + Terms: payment terms defined and applicable to the different suppliers or types of products/services
- **+** Units: measure of products/services purchased (kgs, tons, lump sum, etc)
- **+** Payment methods: list of existing and approved payment methods (check, wire transfer, credit card, etc)

## **SUPPLIERS MANAGEMENT**

- **+** Create new suppliers for approval
- **+** Manage suppliers database
- **+** Manage suppliers mandatory data
- **+** Deactivation of suppliers
- **+** Access to "Pending Approval" suppliers

#### **REPORT**

#### Extract multiple reports from the system:

- **+** Account Payables Ageing
- **+** Paid documents by Purchase Order / Payment List
- **+** Purchase Report / Extended Report
- **+** Purchase Orders created by user
- **+** Purchase Order Re-approval List
- **+** Canned Reports (Other)

#### **Prodigentia - Information Technology, S.A.**

Rua Miguel Torga, Edifício Espaço Alfragide, Nº 2 - C, Piso 4, Escritório 1 2610-086 Alfragide Amadora - Portugal

## **PURCHASE ORDERS MANAGEMENT**

- **+** Create new purchase orders to be approved or rejected by the defined intervenients
- **+** Manage existing purchase orders
- **+** Ability to check purchase orders status and act accordingly the need:
- **+** Submitted for approval
- **+** Re-send email for approval
- **+** Approve purchase order
- **+** Print or email the approved purchase order to the supplier (pdf document)
- **+** Initiate re-approval process in case changes are needed: increase PO amount, change any of the PO specification, etc. A brief explanation for the re-approval is requested and kept in the system
- **+** Duplicate a purchase order

#### **INVOICES AND PAYMENTS:**

Once the purchase order is approved, it is made available to the user:

- + Check purchase orders specifications: supplier, amount, VAT, project, requester, description,  $l$  lines, related account and article, workflow history (from creation to last level of approval)
- **+** Record invoices and credit notes data related to the purchase order
- **+** Upload related documents (invoices and credit notes – pdf file)
- **+** Check/manage purchase order open amounts
- **+** Block invoices for payment
- **+** Cash application
- **+** Check open balances on the purchase order
- **+** List payments

#### Tel.: +351 21 726 60 64 info@prodigentia.com www.prodigentia.com